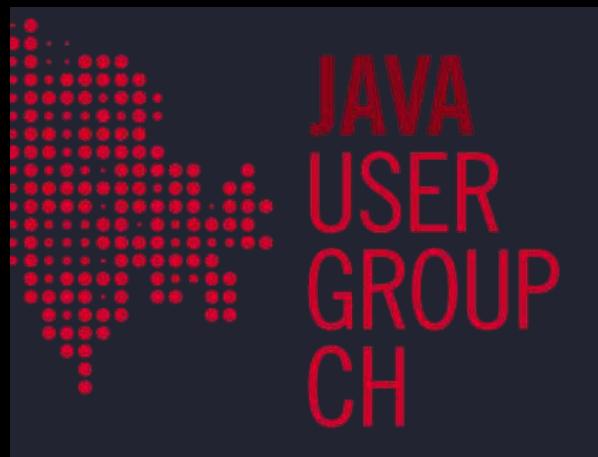

### Going Beyond the 12 Factors **Thriving in the Cloud:**

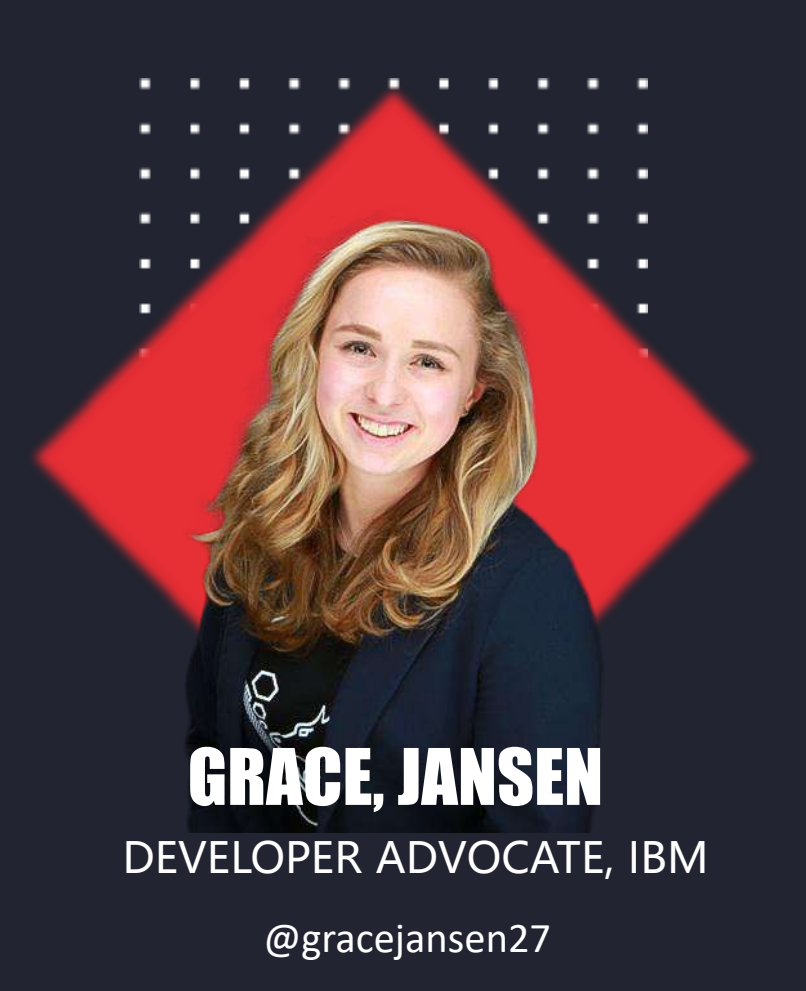

# OOOH THE CLOUD

#### What does the Cloud offer?

## Co**\$**t *Speed Speed* Scalability **Resiliency Fashion** Flexibility

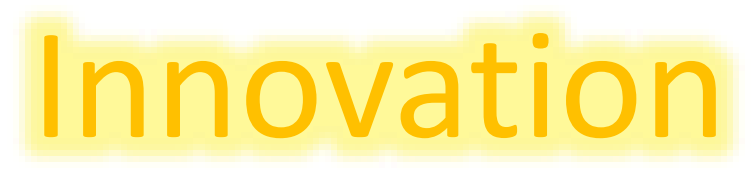

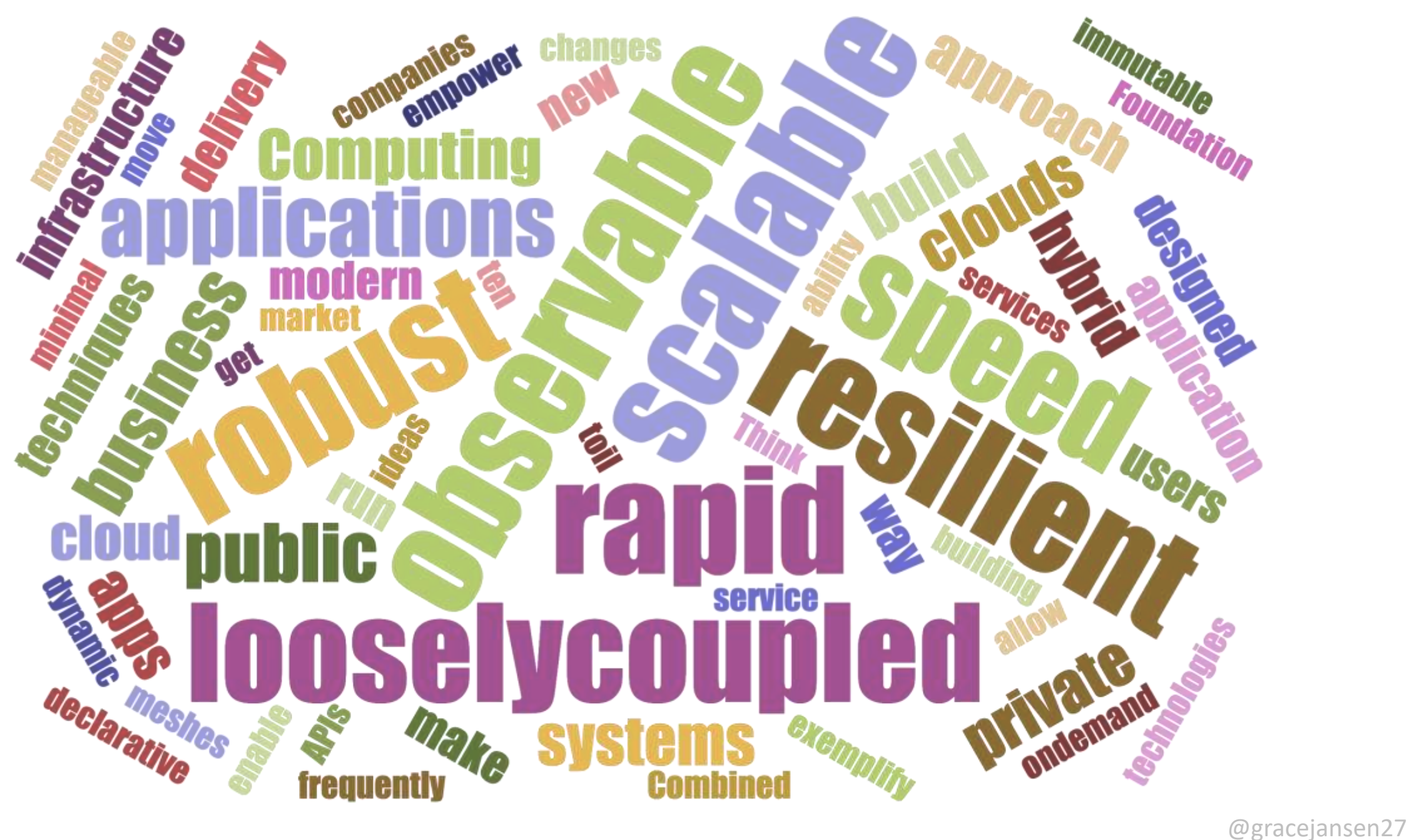

### 12 Factor Apps

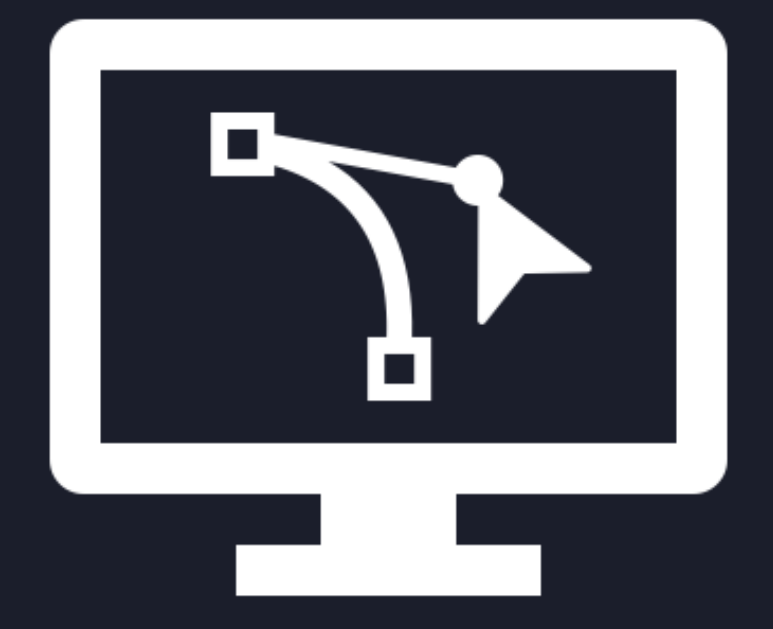

#### 12 Factor App Methodology

#### ♦ THE TWELVE-FACTOR APP

#### **INTRODUCTION**

In the modern era, software is commonly delivered as a service: called web apps, or software-as-a-service. The twelve-factor app is a methodology for building software-as-a-service apps that:

- · Use declarative formats for setup automation, to minimize time and cost for new developers joining the project;
- . Have a clean contract with the underlying operating system, offering maximum portability between execution environments:
- + Are suitable for deployment on modern cloud platforms, obviating the need for servers and systems administration;
- + Minimize divergence between development and production, enabling continuous deployment for maximum agility:
- · And can scale up without significant changes to tooling, architecture, or development practices.

The twelve-factor methodology can be applied to apps written in any programming language, and which use any combination of backing services (database, quene, memory cache, etc).

#### **BACKGROUND**

The contributors to this document have been directly involved in the development and deployment of hundreds of apps, and indirectly witnessed the development, operation, and scaling of hundreds of thousands of apps via our work on the Heroku platform.

This document synthesizes all of our experience and observations on a wide variety of software-as-a-service apps in the wild. It is a triangulation on ideal practices for app development, paying particular attention to the dynamics of the organic growth of an app over time, the dynamics of collaboration between developers working on the app's codebase, and avoiding the cost of software erosion.

Our motivation is to raise awareness of some systemic problems we've seen in modern application development, to provide a shared vocabulary for discussing those problems, and to offer a set of broad conceptual solutions to those problems with accompanying terminology. The format is inspired by Martin Fowler's books Patterns of Enterprise Application Architecture and Refactoring

#### <https://12factor.net/>

### The original 12 factors:

- 1. Codebase
- 2. Dependencies
- 3. Configuration
- 4. Backing Services
- 5. Build, release, run
- 6. Processes
- 7. Port Binding
- 8. Concurrency
- 9. Disposability
- 10. Dev/prod parity
- 11. Logs
- 12. Admin Processes

#### Revised 15 factors

- 1. One Codebase, one application
- 2. API first
- 3. Dependency management
- 4. Design, build, release, and run
- 5. Configuration, credentials and code
- 6. Logs
- 7. Disposability
- 8. Backing services
- 9. Environment parity
- 10. Administrative processes
- 11. Port binding
- 12. Stateless processes
- 13. Concurrency
- 14. Telemetry
- 15. Authentication and authorization

<https://www.oreilly.com/library/view/beyond-the-twelve-factor/9781492042631/>

#### Revised 15 factors

- 1. One Codebase, one application
- 2. API first
- 3. Dependency management
- 4. Design, build, release, and run
- 5. Configuration, credentials and code
- 6. Logs
- **Disposability**
- 8. Backing services
- 9. Environment parity
- 10. Administrative processes
- 11. Port binding
- 12. Stateless processes
- 13. Concurrency
- 14. Telemetry
- 15. Authentication and authorization

<https://www.oreilly.com/library/view/beyond-the-twelve-factor/9781492042631/>

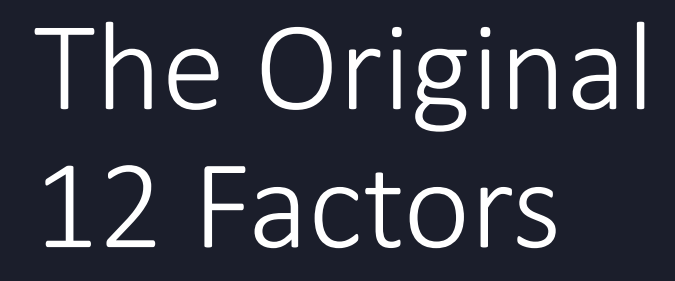

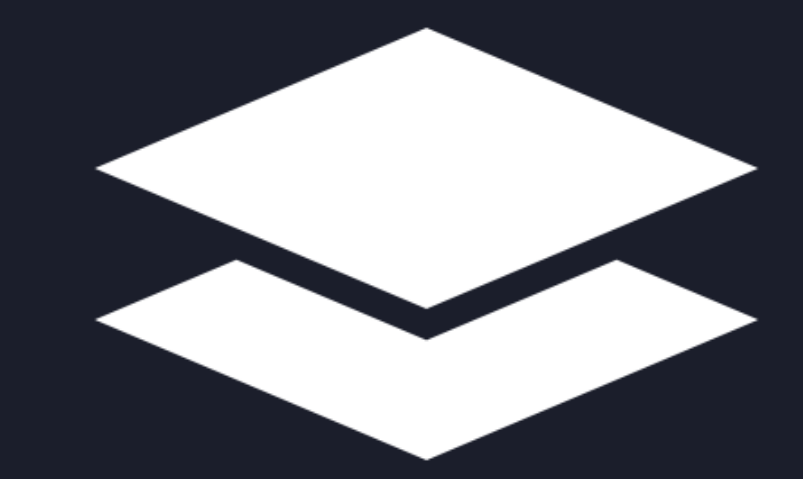

#### 1. One codebase, one application

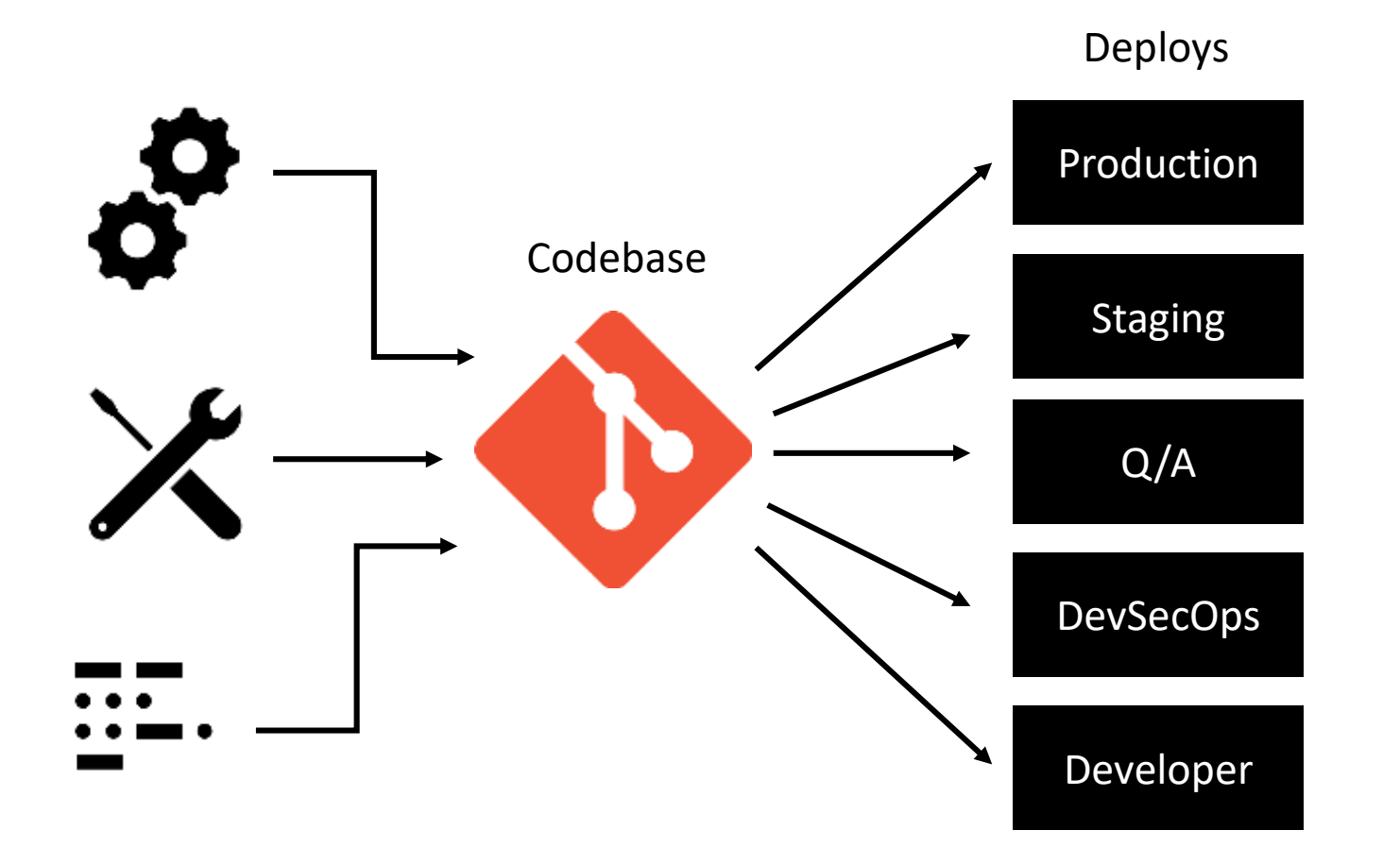

1. CodeBase

### 1. One codebase, one application

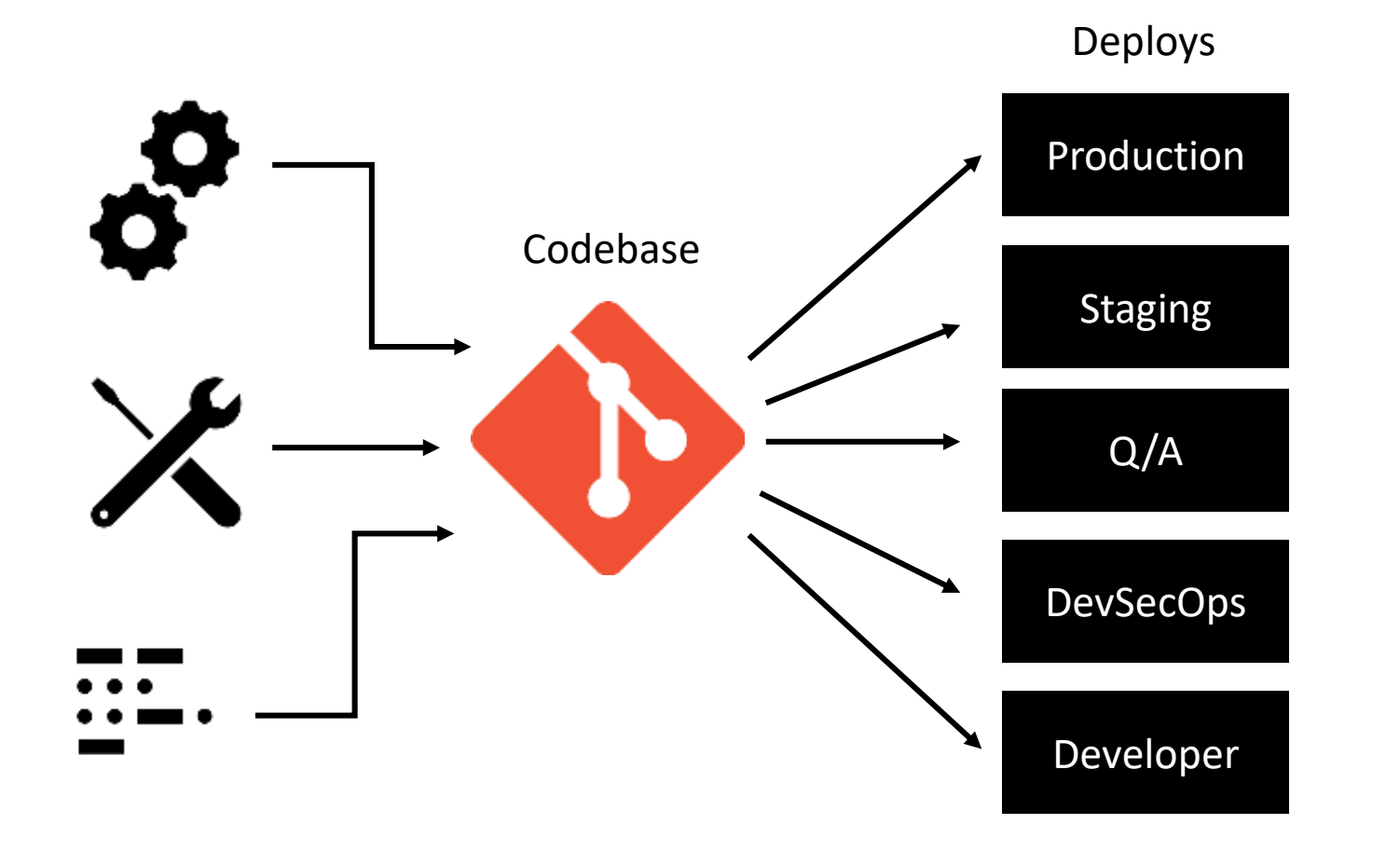

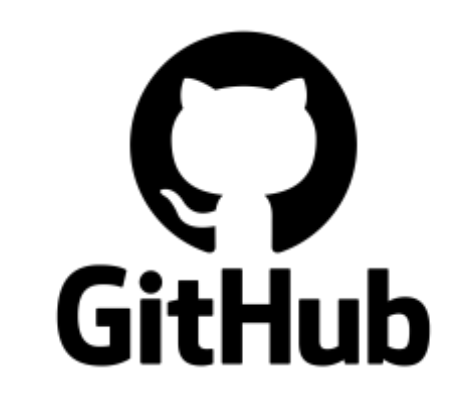

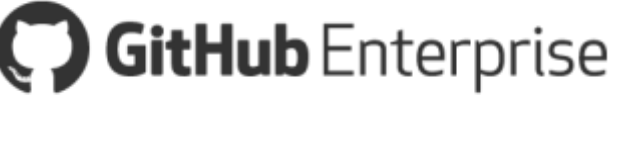

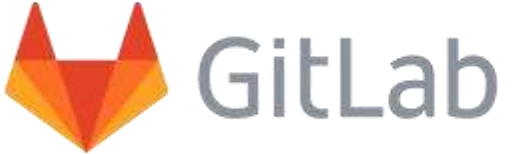

#### 1. CodeBase

### 3. Dependency management

Application Source Code

Makes use of…

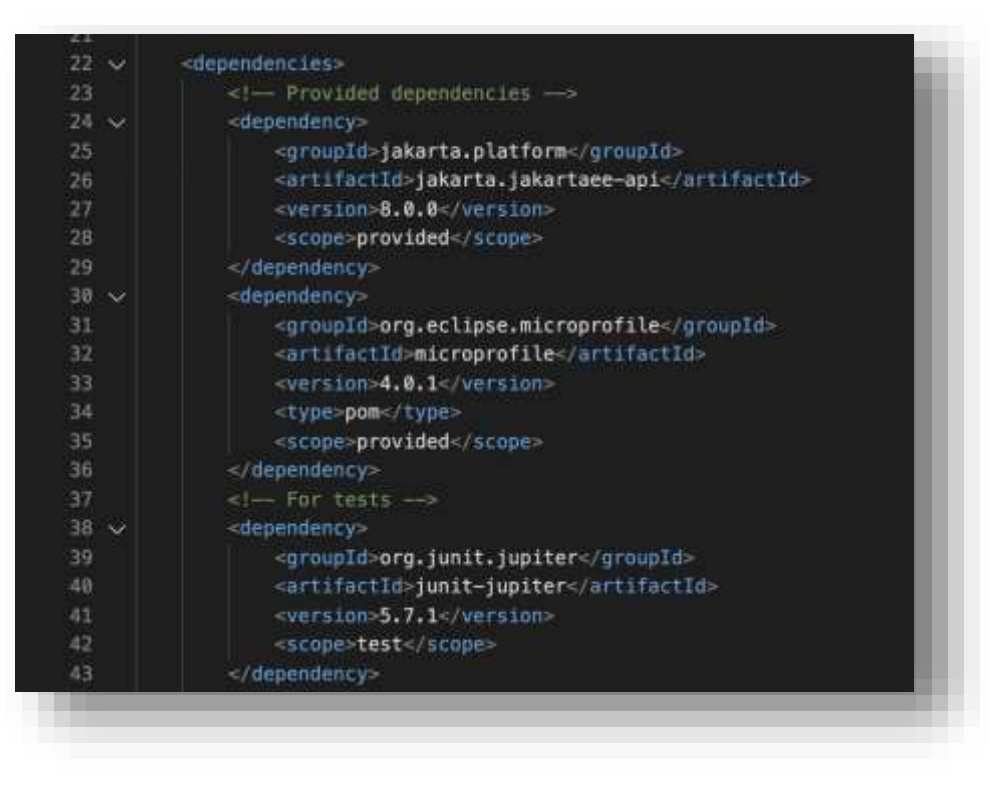

#### 2. Dependencies

### 3. Dependency management

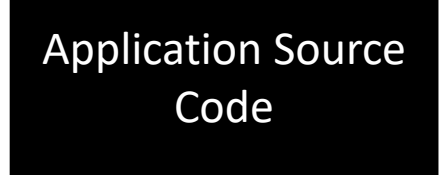

Makes use of…

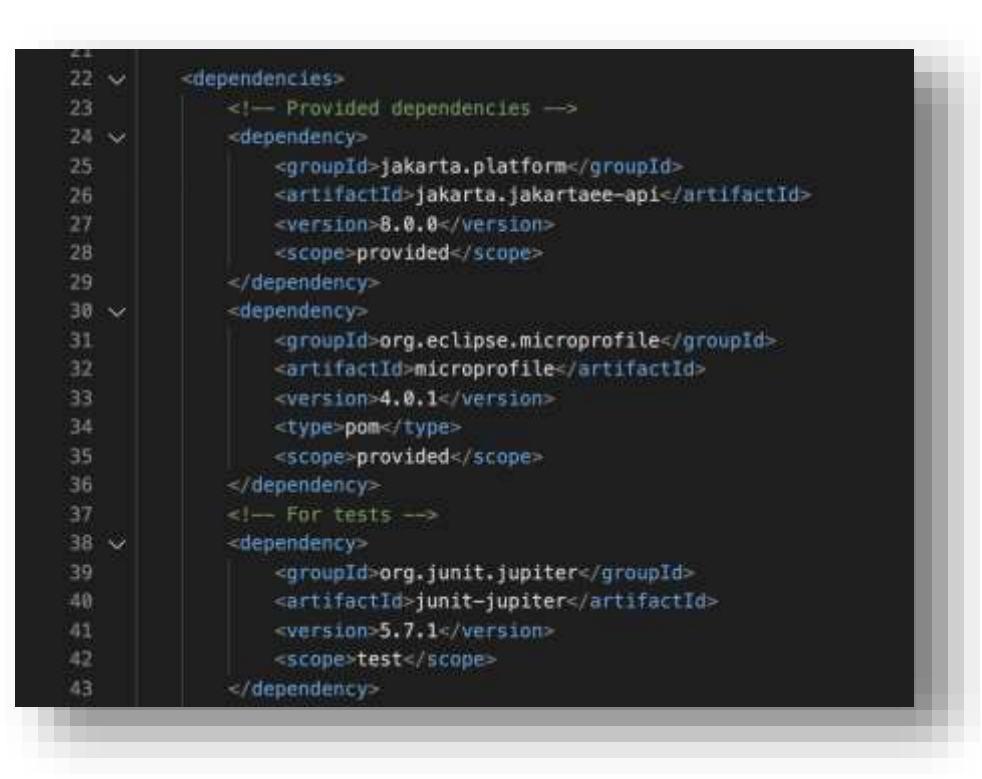

**Mayen**®

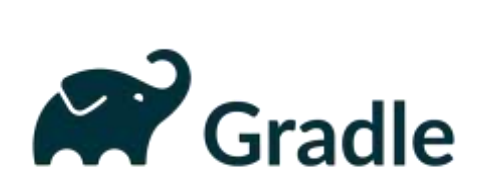

### 4. Design, build, release, run

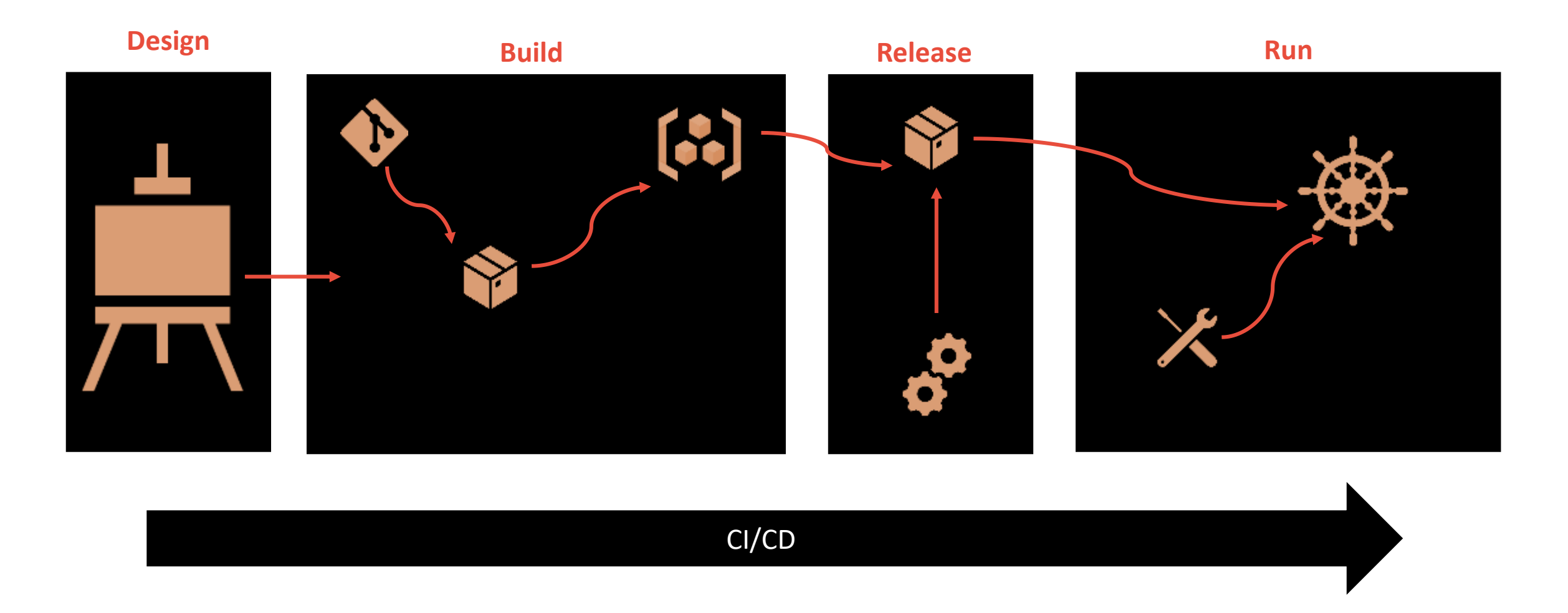

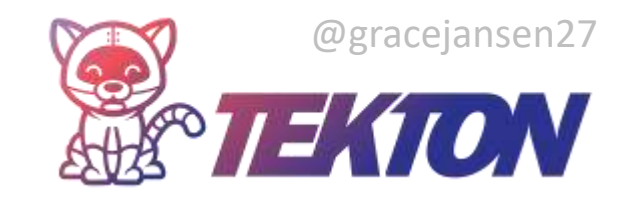

### 4. Design, build, release, run

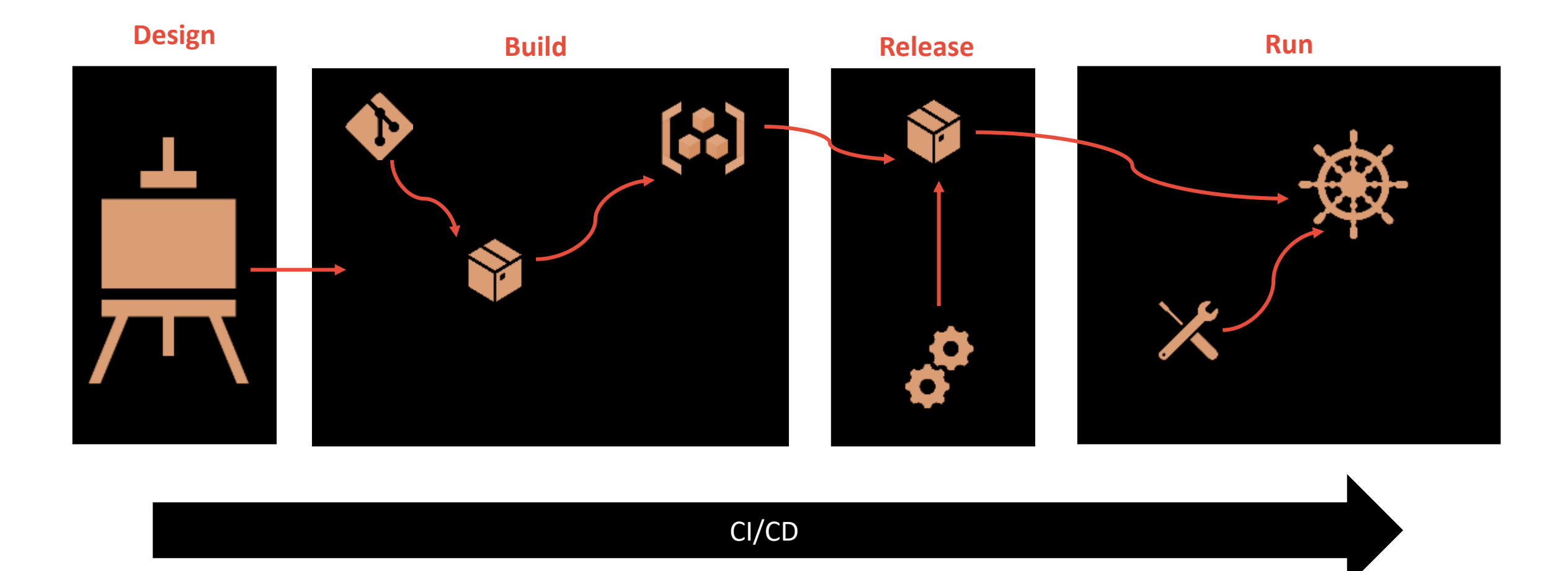

#### 5. Build, release, run

### 5. Configuration, credentials and code

![](_page_16_Figure_2.jpeg)

#### 3. Configuration

### 5. Configuration, credentials and code

![](_page_17_Figure_2.jpeg)

![](_page_17_Figure_3.jpeg)

![](_page_17_Picture_4.jpeg)

<https://openliberty.io/guides/microprofile-config.html>

![](_page_18_Figure_1.jpeg)

![](_page_19_Figure_1.jpeg)

### 7. Disposability

![](_page_20_Figure_2.jpeg)

@gracejansen27MICROPROFILE<sup>®</sup>

### 7. Disposability

![](_page_21_Figure_2.jpeg)

<https://openliberty.io/guides/microprofile-fallback.html>

#### 8. Backing Services

![](_page_22_Figure_2.jpeg)

#### 8. Backing Services

![](_page_23_Figure_2.jpeg)

4. Backing Services

### 9. Environmental parity

![](_page_24_Figure_2.jpeg)

10. Dev/Prod Parity

### 9. Environmental parity

![](_page_25_Picture_2.jpeg)

![](_page_25_Figure_3.jpeg)

<https://openliberty.io/guides/microshed-testing.html>

10. Dev/Prod Parity

#### 10. Administrative processes

![](_page_26_Picture_2.jpeg)

![](_page_26_Picture_3.jpeg)

<https://openliberty.io/guides/kubernetes-intro.html>

12. Admin Processes

### 11. Port Binding

![](_page_27_Figure_2.jpeg)

#### 7. Port Binding

### 11. Port Binding

![](_page_28_Picture_2.jpeg)

![](_page_28_Figure_3.jpeg)

#### 7. Port Binding

#### 12. Stateless processes

![](_page_29_Figure_2.jpeg)

6. Processes

![](_page_30_Figure_0.jpeg)

6. Processes

#### 13. Concurrency

![](_page_31_Figure_2.jpeg)

8. Concurrency

### 13. Concurrency

![](_page_32_Picture_2.jpeg)

![](_page_32_Figure_3.jpeg)

Workload diversity (process types)

8. Concurrency

![](_page_33_Picture_0.jpeg)

Thriving in the cloud through the revised 15 factors

![](_page_33_Picture_2.jpeg)

![](_page_33_Picture_3.jpeg)

## 2. API first  $68<sub>0</sub>$ Application Source Feedback Code  $\langle$ />

[https://openliberty.io/guides/micro](https://openliberty.io/guides/microprofile-openapi.html) profile-openapi.html

# 留日 Application Source Feedback Code

2. API first

![](_page_35_Picture_3.jpeg)

![](_page_35_Picture_4.jpeg)

![](_page_35_Picture_5.jpeg)

### 14. Telemetry

![](_page_36_Figure_2.jpeg)

![](_page_37_Picture_1.jpeg)

![](_page_37_Figure_2.jpeg)

<https://openliberty.io/guides/microprofile-metrics.html> <https://openliberty.io/guides/microprofile-health.html>

14. Telemetry

**NEW** 

#### 15. Authentication and authorization

![](_page_38_Figure_2.jpeg)

#### 15. Authentication and authorization

![](_page_39_Figure_2.jpeg)

<https://openliberty.io/guides/microprofile-jwt.html>

### 15-Factor App

![](_page_40_Figure_1.jpeg)

### 15-Factor App

![](_page_41_Figure_1.jpeg)

### 15-Factor App

![](_page_42_Figure_1.jpeg)

#### A Cloud-native instantiation

![](_page_43_Figure_1.jpeg)

![](_page_44_Picture_0.jpeg)

Hands on experience

![](_page_44_Picture_2.jpeg)

#### Interactive cloud-native labs

Skills Network Labs ≕

#### $\sqrt{6}$ A Account- My Data Launch Application **Incheschion Lab IRMCReat** File Edit Selection View Go Debug Terminal Help A A Vectors of P B 0 D EXPLORES  $=$  pom.xml  $\bullet$ ñ clumi version 1.0' encoding utf-8");  $-$  09845.00 cm <project\_xmlns="http://naven.apache.org/FOH/4.9.0" · **Be** guide-rest-intro - 93  $\circ$ xxinstxs1-"http://www.w3.org/2001/XMLSchess-instance" **Manufall** +Step 2 of 6+  $\times$  **le** finish xsiischemalocation="http://maven.apache.org/POM/4.8.0 http://maven.apache.org/xsd/maven-4.0.0.xsd/ **Exec** coode:Wersion:428.8CreadelWersion> **Getting Started** - non emi carounId:io.openliberty.guidesc/groupId> **to** acripts If a terminal window does not open navigate:  $>$  as start. <antifactid>guide-rest-introc/antifactid> (vertilion)1.0-SNAPSHOT(/vertilion) **Collignone** Terminal -> New Terminal speckaging wars packagings **III** Arawis yml 面 = CONTRIBUTING.md conconerates. Check you are in the home/project folder:  $=$  LICENSE - project.huild.sourceEncoding>UTF-#//project.build.sourceEncoding> c  $=$  README adoc <project.reporting.outputEncoding>UTF=8</project.reporting.outputEncoding> 19.4 Died. immen.complier.source>1.8</aven.complier.source> Đh) <maven.compiler.turget>1-8c/maven.complier.turget> (Ilberty.var.deFault.http.port.9080</Ilberty.var.deFault.http.port> The fastest way to work through this guide is to clone the Git repository <liberty.var.default.https.port>9443</liberty.var.default.https.port> and use the projects that are provided inside: <liberty.war.app.context.root>LibertyProject //liberty.war.app.context.root> (/properties) git clane nttps://github.com/openliberty/guide-rest-intro.git (depondencies) cd guide-rest-intro cl - Provided dependencies -> grouple>jakarta.platform</grouple> The finish directory in the root of this guide contains the finished <artifactId>jakarta.jakartaee-api /artifactId> cuersion: B.G.E., Versionapplication. Give it a try before you proceed. scope>provided( scope) To try out the application, first go to the finish directory and run the dopindancy. following Maven goal to build the application and deploy it to Open grounidarg.eclipse.microprofile /grounid> Liberty: <artifactId>aicroprofile</artifactId> version) 3.3 (/version) cd finish 34 stype(pon / type) myn liberty:run <hcope>provided</scope>  $\mathcal{D}$ ». theia@theiadocker-jcoleman: /home/project/guide-rest-intro >  $\blacksquare$ **O** Problems Check out the service in another shell: theia@theiadocker-jlcoleman:/homme/project\$ git clone https://github.com/openliberty/guide-rest-intro.git Cloning into 'guide-rest-intro'... curl http://localhost:9880/LibertyProject/System/properties remote: Enumerating objects: 131, done. remote: Counting objects: 108% (131/131), done. **O** remote: Compressing objects: 100% (88/88), done. remote: Total 1494 (delta 46), reused 89 (delta 23), pack-reused 1363 After you are done checking out the application, stop the Open Liberty Receiving objects: 188% (1494/1494), 288.39 KiB | 6.55 MiB/s, done. Resolving deltas: 100% (567/567), done. server by pressing CTRL+C in the shell session where you ran the thoia@theiadockur-jlcoleman;/home/projuct\$ cd guide-rest-intro server. Alternatively, you can run the liberty:stop goal from the finish thelagthuladocker-jicolenan:/home/project/guide-rest-intro\$ [] directory in another shell session: > CODEWIND

#### <https://openliberty.io/guides/>

#### Open Liberty Guides

![](_page_46_Picture_8.jpeg)

![](_page_47_Picture_0.jpeg)

![](_page_48_Picture_0.jpeg)

- Twelve-factor applications = great start
- But… to thrive in the cloud, we need to look beyond the 12 factors
- No excuses!
	- Lots of open-source tools and technologies available to help
- Action: Evaluate your own applications against these 15 factors and consider what you could do to enable them to truly thrive in the

cloud

### Useful Resources

- General:
	- <https://openliberty.io/blog/2019/09/05/12-factor-microprofile-kubernetes.html>
	- https://www.cdta.org/sites/default/files/awards/beyond the 12-factor app pivotal.pdf
	- <https://developer.ibm.com/articles/creating-a-12-factor-application-with-open-liberty/>
- Design, build, release, run:
	- [https://developer.ibm.com/devpractices/devops/patterns/make-continuous-delivery-easier](https://developer.ibm.com/devpractices/devops/patterns/make-continuous-delivery-easier-with-tekton-dashboards/)with-tekton-dashboards/
	- <https://dzone.com/articles/deploying-microprofile-microservices-with-tekton>
- Logging:
	- <https://developer.ibm.com/videos/use-json-logging-in-open-liberty/>
	- <https://developer.ibm.com/videos/send-open-liberty-logs-to-elastic-stack/>
	- <https://openliberty.io/blog/2021/02/10/ocp-log-forwarding.html>
	- https://community.ibm.com/community/user/communities/community[home/librarydocuments/viewdocument?DocumentKey=65596910-8d01-48d2-a99e](https://community.ibm.com/community/user/communities/community-home/librarydocuments/viewdocument?DocumentKey=65596910-8d01-48d2-a99e-d94794d022af)d94794d022af

#### Useful Resources

- Stateless Processes:
	- <https://openliberty.io/guides/sessions.html>
- Concurrency:
	- [https://developer.ibm.com/technologies/containers/tutorials/autoscale](https://developer.ibm.com/technologies/containers/tutorials/autoscale-application-on-kubernetes-cluster/)application-on-kubernetes-cluster/
- Authentication and Authorisation:
	- <https://openliberty.io/blog/2021/03/26/MP-JWT-1.2.html>
	- <https://openliberty.io/blog/2020/09/04/securing-open-liberty-azure.html>
- Open Liberty Tools:
	- <https://openliberty.io/blog/2021/04/21/admin-center-21004.html>

![](_page_51_Picture_0.jpeg)

#### <https://www.linkedin.com/company/openlibertyio/> <https://twitter.com/OpenLibertyIO>

![](_page_52_Picture_0.jpeg)

# THANK YOU